## **Nulstilling af Tablet**

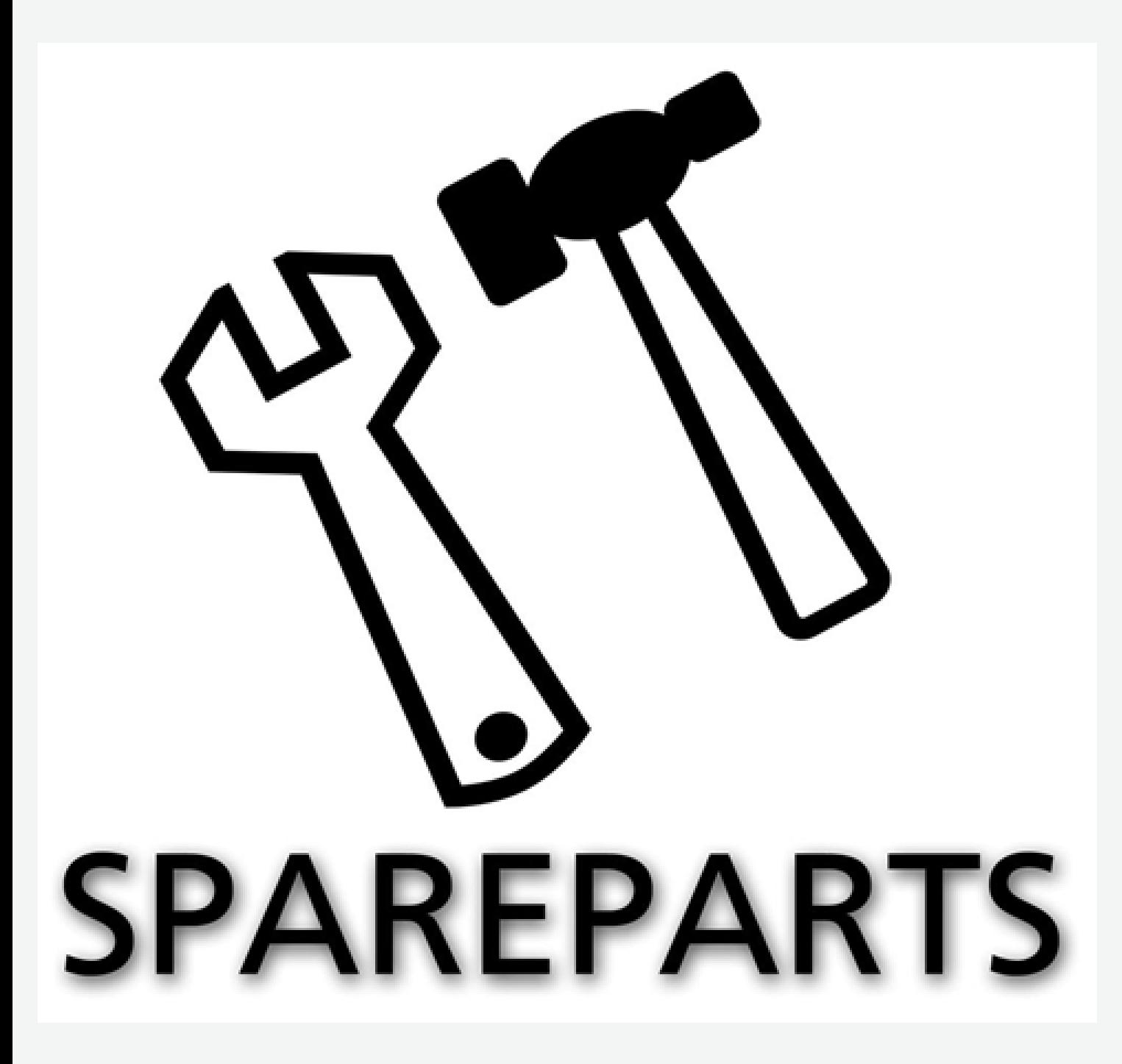

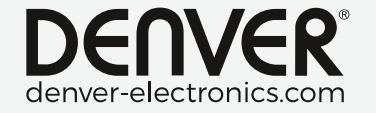